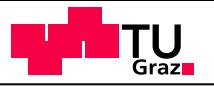

# Knowledge Extraction from C-Code

#### Willibald Krenn and Franz Wotawa

Institute for Software Technology, Graz University of Technology

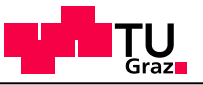

#### **Outline**

- 1. Motivation: "*Why do we want to extract knowledge?* "*What type of knowledge do we search for?*"
- 2. Basic Idea and Conversion Process: "*How do we extract knowledge?*"
- 3. Discussion of Limitations, Outlook
- 4. Q/A

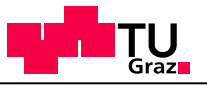

## Motivation – Why extract knowledge?

- Conversion of existing control programs to knowledge-base based ones
	- Make knowledge explicit and easier to maintain
	- Preserve large parts of the original control program
	- Enable the system to reason about itself: Truly autonomous systems.
- • Debugging Aid
	- Quickly gain overview

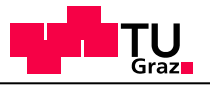

## Motivation – What type of knowledge?

• Conditions under which a certain functions get called: *cond* 1 & *cond* 2 & …. & *cond*  $n \rightarrow$  func

- $\bullet$  IOW: We extract rules that tell the system when some low-level function ("action") can be called.
- • The extracted rules should preserve the original program behavior as much as possible.
- $\bullet$  The rule set should not be a 1:1 representation of the Cprogram.

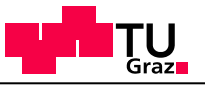

#### **Outline**

- 1. Motivation: "*Why do we want to extract knowledge?* "*What type of knowledge do we search for?*"
- 2. Basic Idea and Conversion Process: "*How do we extract knowledge?*"
- 3. Discussion of Limitations, Outlook

4. Q/A

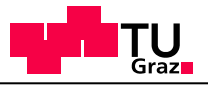

#### Conversion Process – Control Program

```
1 void main ( void )
 \{3 / . . . /
   while (1) {
5 runM2M( ) ;
   }
7 }
 / . . . /
9 void runM2M( void )
  {
11 if ( gsm_ev_ring ( ) == 1) {
         makePassiveCall ( );
13 setM2MReportTimer (REPORT_TIMEOUT ) ;
   }
15 if ( qetM2MReportTimer ( ) == 0) {
         setM2MReportTimer (REPORT_TIMEOUT ) ;
17 if ( getGPSState ( ) == 'S' ) {
                   char old , new;
19 old = getSignalQuality ( ) ;
                   gsm_act_readdb ( ) ;
21 m2m wait ( 3 );
                   new = getSignalQuality ( ) ;
23 if ( new == old )
                            return;25 }
         makeActiveCall ( );
27 }
  }
```
Extract knowledge about makePassiveCall andmakeActiveCall

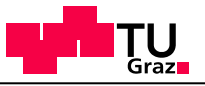

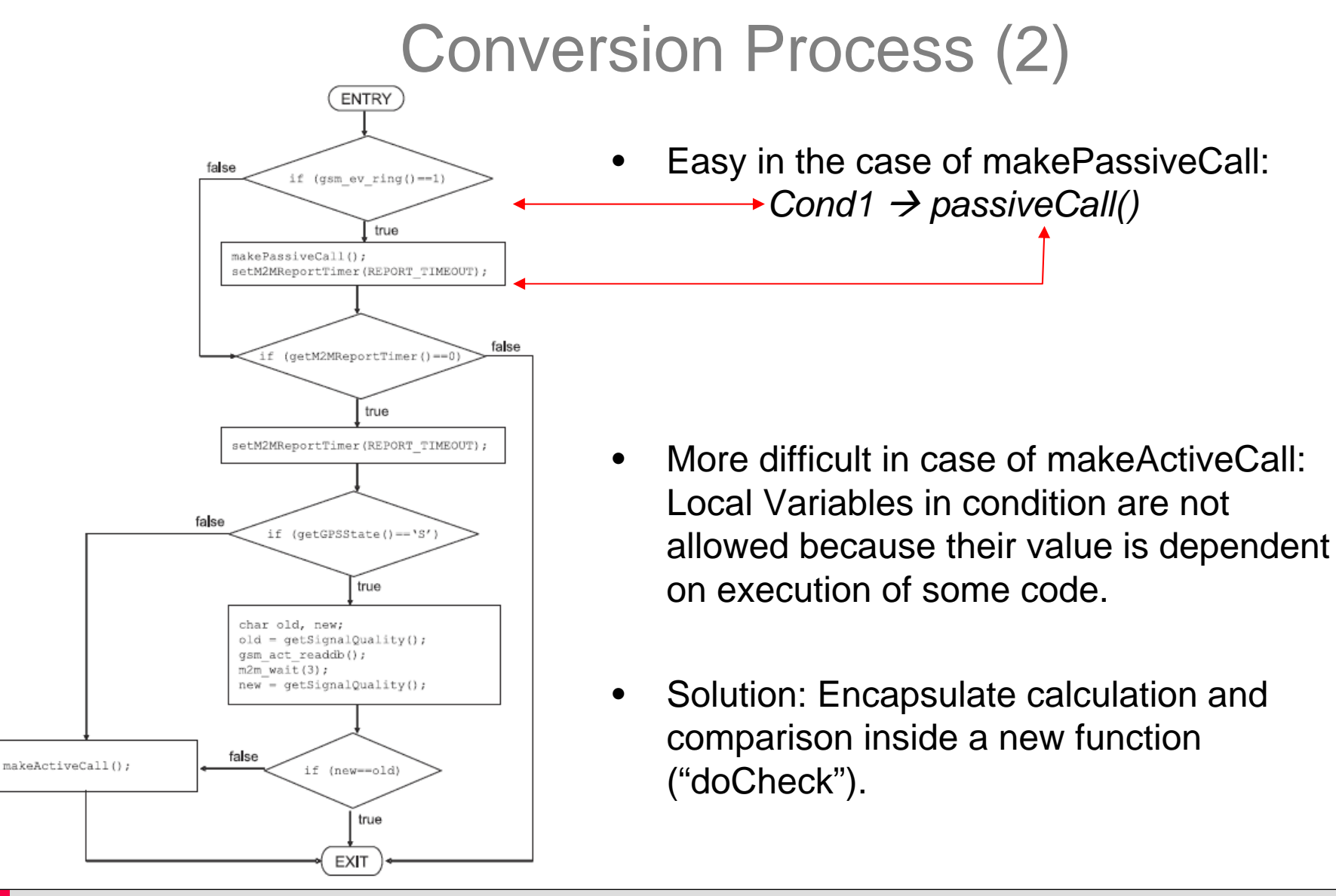

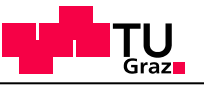

#### Conversion Process (3)

```
int doCheck ( ) {
    char old , new ;
    old = getSignalQuality ( ) ;
    gsm_act_readdb ( ) ;
    m2m wait ( 3 ) ;
    new = qetsiqnalOuality ( ) ;
    if ( new == old )
            return 1 ;elsereturn 0 ;}
```
•Using this function, lines 17 to 25 can be re-written as follows:

```
if ( qetGPSState ( ) == 'S' )
    if ( doCheck ( ) == 1 )
            return ;makeActiveCall ( ) ;
```
•Finally following rule can be extracted:

> *cond2 & ( !cond3 | !cond4) → activeCall cond2 … getM2MReportTimer() == 0 cond3 … getGPSState() == 'S' cond4 …doCheck() == 1*

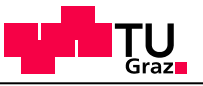

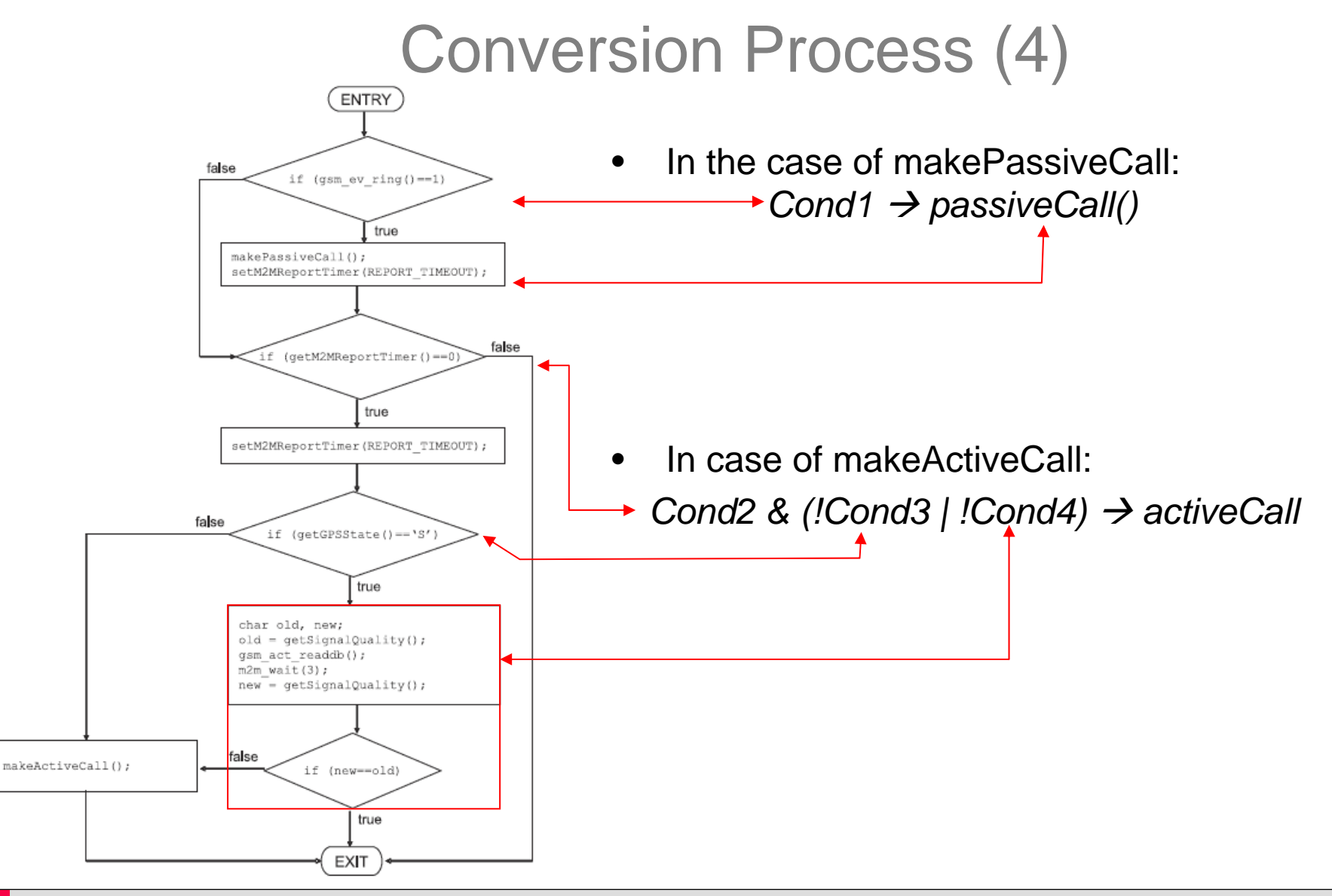

**Willibald Krenn, Franz Wotawa Knowledge Extraction from C-Code**

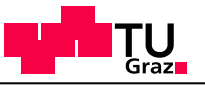

### Conversion Process (5)

- After generating rules, the system minimizes them
- A search for common condition sequences also can be carried out
	- Re-introduce the notion of a state

• More detailed discussion of the algorithm contained in the paper.

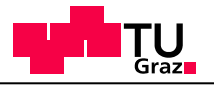

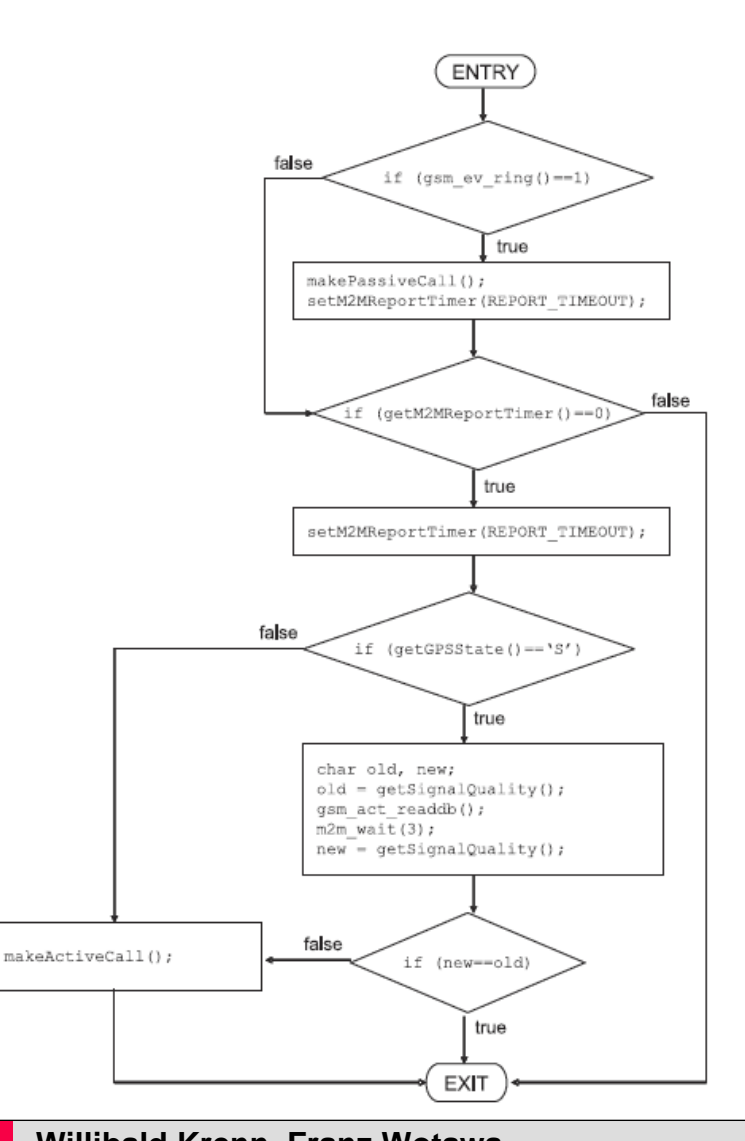

#### Algorithm

#### **Algorithm computeRules**

*Input:* A program  $\Pi$  and a set of procedures or functions of interest  $F$ . Output: A set of rules.

- 1. Let  $\Pi'$  be the program where all local variables used in conditional expression of  $\Pi$ have been eliminated by using behavior preserving transformations.
- 2. Construct a CFG for  $\Pi'$ .
- 3. Let  $R$  be the empty set. In  $R$  we are storing the extracted rules.
- 4. For all  $f \in F$  do:
	- (a) For all vertices  $v$  where  $f$  is called in the corresponding source code do:
		- i. Extract the path(s)  $(ENTRY, v_1, \ldots, v_k, v)$  from ENTRY to the vertex v.
		- ii. Apply the transformation function  $l$  to the path(s) which is defined as follows:

if  $x = v$  or  $x = ENTRY$  or x is not a conditional  $l(x) = \begin{cases} x & \text{if } y \text{ is the immediate successor of } x \text{ in the path and} \\ x & \text{if } y \text{ is the immediate successor of } x \text{ in the path and} \\ -x & \text{if } y \text{ is the immediate successor of } x \text{ in the path and} \\ \neg x & \text{the label of the arc } (x, y) \text{ is false} \end{cases}$ 

Let  $(l_1, \ldots, l_k)$  be the path after applying the function l.

iii. Generate rule(s)  $l_1 \wedge \ldots \wedge l_k \rightarrow f$  and add it to the set of rules R.

5. Minimize the set of rules R and return them as result.

#### **Willibald Krenn, Franz Wotawa Knowledge Extraction from C-Code**

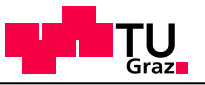

### **Outline**

- 1. Motivation: "*Why do we want to extract knowledge?* "*What type of knowledge do we search for?*"
- 2. Basic Idea and Conversion Process: "*How do we extract knowledge?*"
- 3. Discussion of Limitations, Outlook

4. Q/A

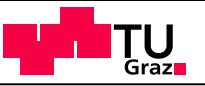

#### **Limitations**

- • The algorithm may fail in several ways
	- Extract a wrong rule set due to e.g., hidden bugs in C-code
	- Extract rules that do not match the behavior of the C-code
- • Other challenges
	- Interrupt routines (if candidates for knowledge extraction)
	- Worst case exponential
	- Lost states

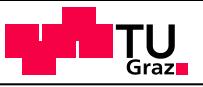

#### Limitations - Example

• "c" is low-level (won't be looked at)

•"c" does "i = j;"

$$
\begin{array}{c}\n \text{if} \ (\ i \ |=\ j) \ \{ \\ \text{if} \ (\,a) \quad \\ \text{if} \ \ (i==j \, ) \quad \\ \text{return} \\ \text{6} \qquad \qquad \text{if} \ \ (\,!\; a) \quad \\ \text{c} \ ; \\\\ \text{s} \ \} \end{array}
$$

- Extracted rules:
	- i != j & a → c
	- i != j & !a → c
- Simplifies to: – i != j → c;

This is NOT the intended behavior!

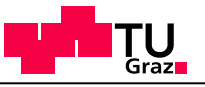

#### **Outlook**

- Working on a implementation in order to evaluate the usefulness.
- $\bullet$ Compare the results with those of other approaches

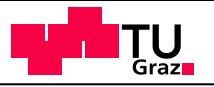

# Thank you for your attention